# **F**ERTINET

## **FortiPortal**

In this two-day course, you will learn how to deploy, configure, and troubleshoot FortiPortal. FortiPortal enables service providers to delegate the configuration and analytics to end customers, business units, and departments in a multi-tenant environment, allowing them to monitor client bandwidth usage, and monetize through automation.

## **Product Version**

- $\cdot$  FortiPortal 5.3
- $\bullet$  FortiGate 6.2.3
- FortiManager 6.2.3
- FortiAnalyzer 6.2.3

#### **Formats**

- Instructor-led classroom
- Instructor-led online
- Self-paced online

## **Agenda**

- **1.** Overview and Installation
- **2.** Administration and Management
- **3.** Portal Customization
- **4.** Policy and Objects
- **5.** View and Reports
- **6.** IPsec and Secure SD-WAN
- **7.** Wi-Fi Management
- **8.** Diagnostics and Troubleshooting

#### **Objectives**

After completing this course, you should be able to:

- Describe the purpose of FortiPortal
- Identify key benefits of FortiPortal
- Configure the portal database (MySQL or Maria DB)
- Identify initial setup of FortiPortal
- Deploy FortiManager and FortiAnalyzer roles
- Understand FortiPortal view and reports
- Understand the concept of customer roles and permissions
- Troubleshoot SAML authentication on FortiPortal
- Identify FortiPortal device manager settings
- Understand FortiManager managed Wi-Fi devices
- <sup>l</sup> Understand how to troubleshoot FortiPortal issues

#### **Who Should Attend**

Networking and security professionals involved in the management, configuration, administration, and monitoring of FortiGate, FortiAnalyzer and FortiManager devices used to secure their organizations' networks should attend this course.

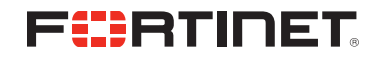

Participants should have a thorough understanding of all the topics covered in the *FortiAnalyzer and FortiManager* courses before attending the *FortiPortal* course.

## **Prerequisites**

- Knowledge of network protocols
- Basic understanding of firewall concepts
- Basic understanding of Linux and SQL
- Knowledge of FortiManager, FortiAnalyzer, and FortiGate devices

## **System Requirements**

If you take the online format of this class, you must use a computer that has the following:

- A high-speed Internet connection
- An up-to-date web browser
- A PDF viewer
- Speakers or headphones
- One of the following:
	- HTML5 support
		- An up-to-date Java Runtime Environment (JRE) with Java Plugin enabled on your web browser

You should use a wired Ethernet connection, *not* a Wi-Fi connection. Firewalls, including Windows Firewall or FortiClient, must allow connection to the online labs.

## **Certification**

This course does not have a certification exam.